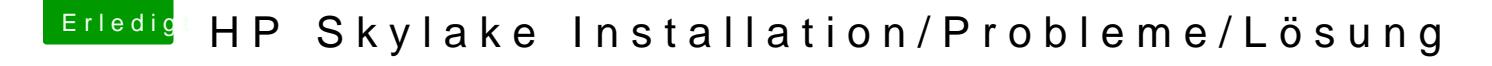

Beitrag von maestroking vom 6. Januar 2017, 18:23

## [@iPhoneT](https://www.hackintosh-forum.de/index.php/User/40233-iPhoneTruth/)ruth

habe alle 3 USB Anschlüsse ausprobiert kein positives Ergebnis.

## [@al60](https://www.hackintosh-forum.de/index.php/User/763-al6042/)42

ja habe es zuerst mit dem wert "0x19160000" dann mit "0x19160002" brachte auch kein erfolg